## CallPilot Voice Mail System - CP100 or CP150

## Changing CallPilot Voice Mail's Password back to Default

(Perform Procedure when Locked Out of System Administrator Programming)

Programming must be performed on a M7310 or T7316 Telephone Set, Layout as follows:

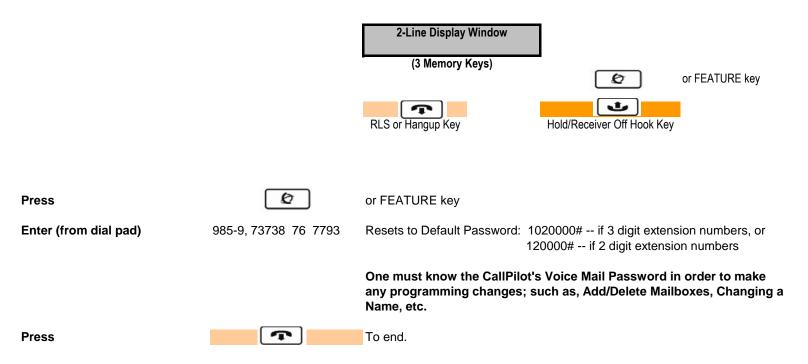